# **ESERCIZIO 1 ESERCIZIO 1**

Si scriva un programma che prenda in ingresso i coefficienti a, b, c di un equazione di secondo grado e che restituisca i risultati dell'equazione.

A tal fine si scriva una funzione

```
int delta_pos(float a, float b, float c);
```
che dati a, b, c controlli se il delta dell'equazione e' positivo, e una funzione

**float delta(float a, float b, float c);**

che dati a, b, c restituisca il delta dell'equazione.

Si organizzi poi il progetto su più file, ponendo le funzioni (o le procedure) in un file sorgente diverso da quello contenente il main.

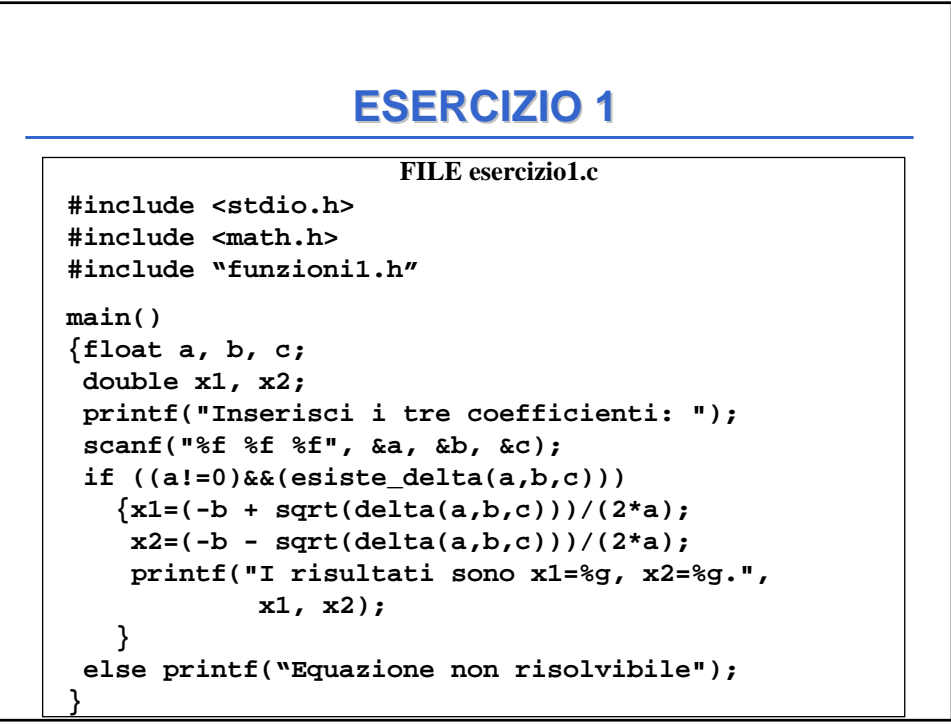

#### **ESERCIZIO 1 ESERCIZIO 1**

**FILE funzioni1.h**

**int delta\_pos(float a, float b, float c); float delta(float a, float b, float c);**

**FILE funzioni1.c**

**int delta\_pos(float a, float b, float c)**  $\{$  return  $((b * b) >= (4 * a * c))$ ;

**float delta(float a, float b, float c) { return ((b \* b) - (4 \* a \* c));**

**}**

**}**

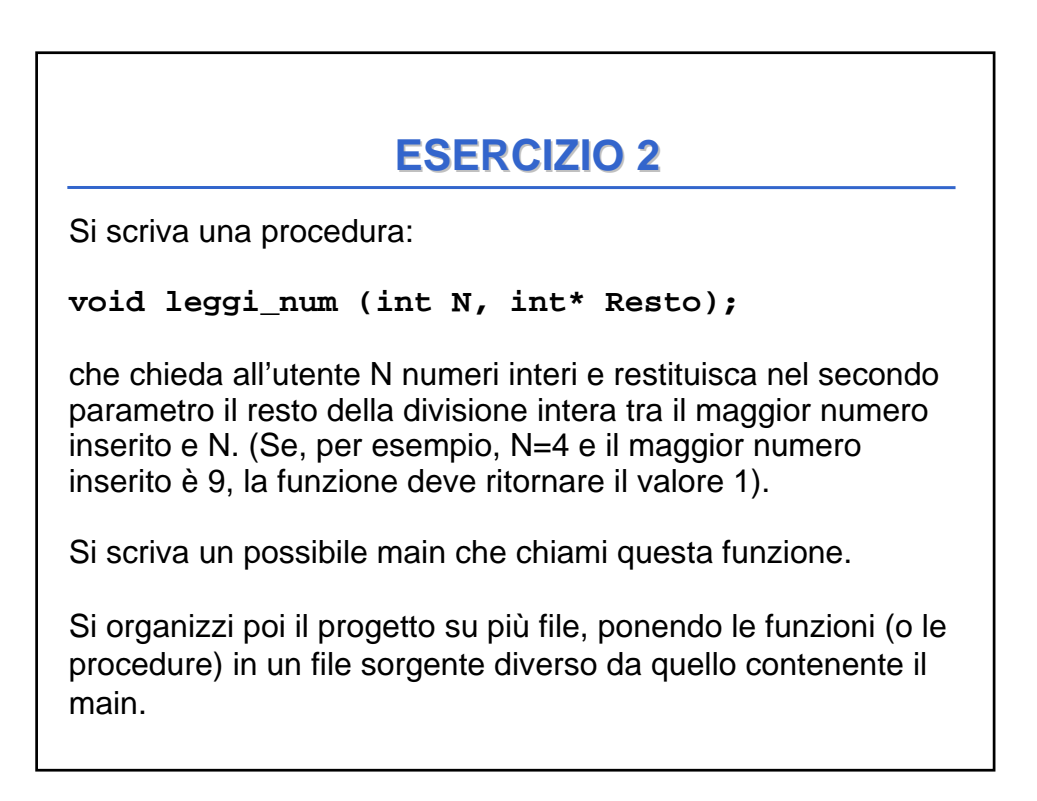

### **ESERCIZIO 2 ESERCIZIO 2**

**FILE esercizio2.c**

```
#include <stdio.h>
#include "procedura2.h"
main()
{int N, Resto;
printf("Inserisci il numero N: ");
 scanf("%d", &N);
 leggi_num(N, &Resto);
printf("Il risultato e' %d\n", Resto);
}
```
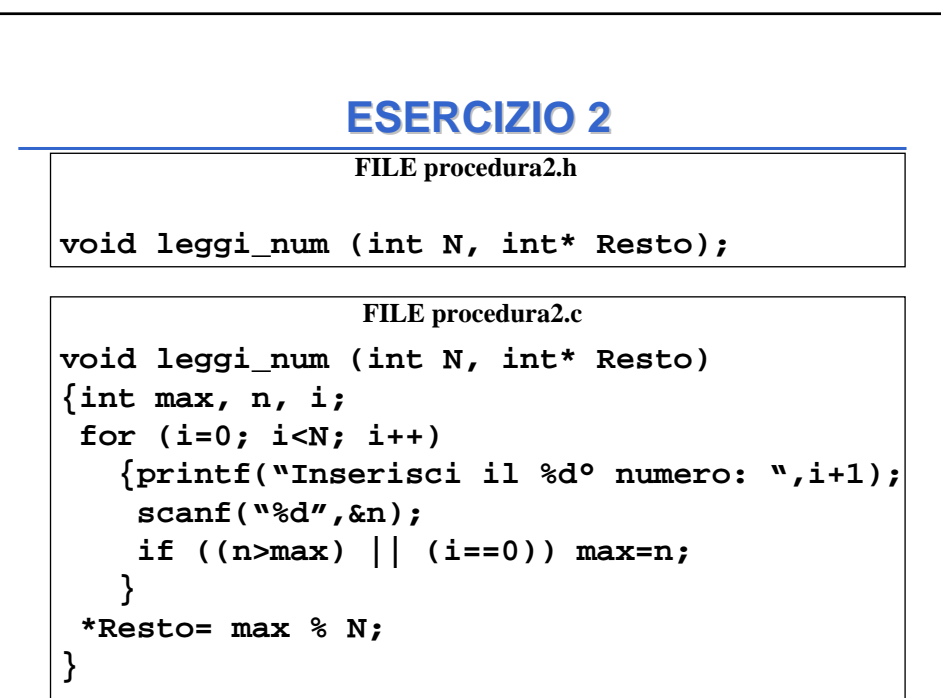

# **ESERCIZIO 3 ESERCIZIO 3**

Si scriva un programma che prenda in ingresso due numeri interi **a** e **b** e restituisca la loro somma se sono primi fra di loro, altrimenti il loro prodotto.

A tal fine si scriva e si utilizzi una procedura:

```
void MassComDiv(int a, int b, int* mcd);
```
che dati **a** e **b** restituisca nel terzo parametro il loro Massimo Comune Divisore.

Si organizzi poi il progetto su più file, ponendo le funzioni (o le procedure) in un file sorgente diverso da quello contenente il main.

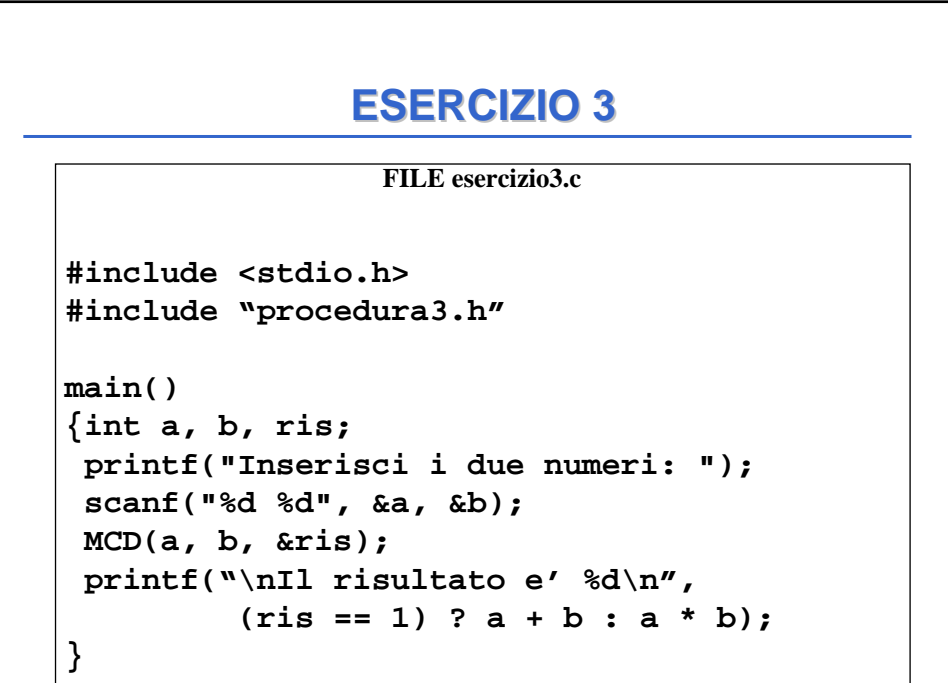

### **ESERCIZIO 3 ESERCIZIO 3**

**FILE procedura3.h**

**int MCD(int a, int b, int\* mcd);**

**FILE procedura3.c**

```
int MCD(int a, int b, int* mcd)
\{if (a == b) * mod = a\}else if (a > b) 
           MCD(a-b, b, mcd);
        else MCD(b-a, a, mcd);
}
```
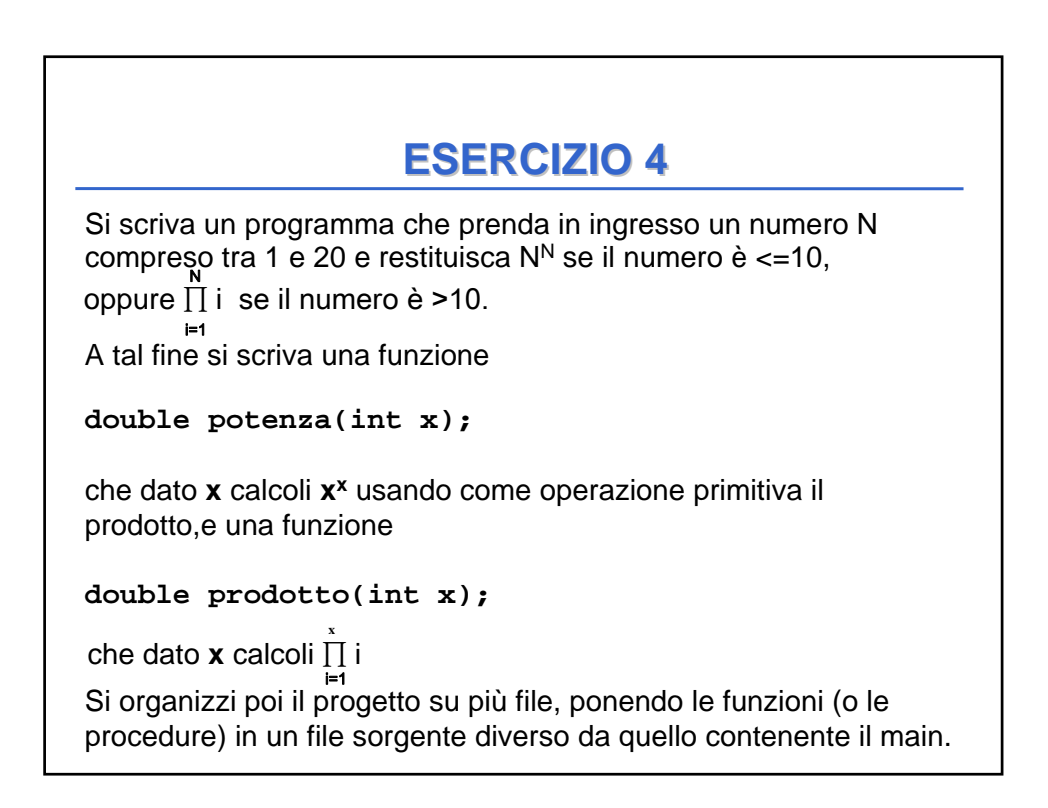

### **ESERCIZIO 4 ESERCIZIO 4**

```
FILE esercizio4.c
```

```
#include <stdio.h>
#include "funzioni4.h"
main()
{int N;
 double result;
 do
   {printf("Inserisci un numero intero 
            compreso tra 1 e 20: ");
   scanf("%d", &N);}
 while ((N<1)||(N>20));result= (N <= 10)? potenza(N): prodotto(N);
 printf("Il risultato e' %lf", result);
 }
```
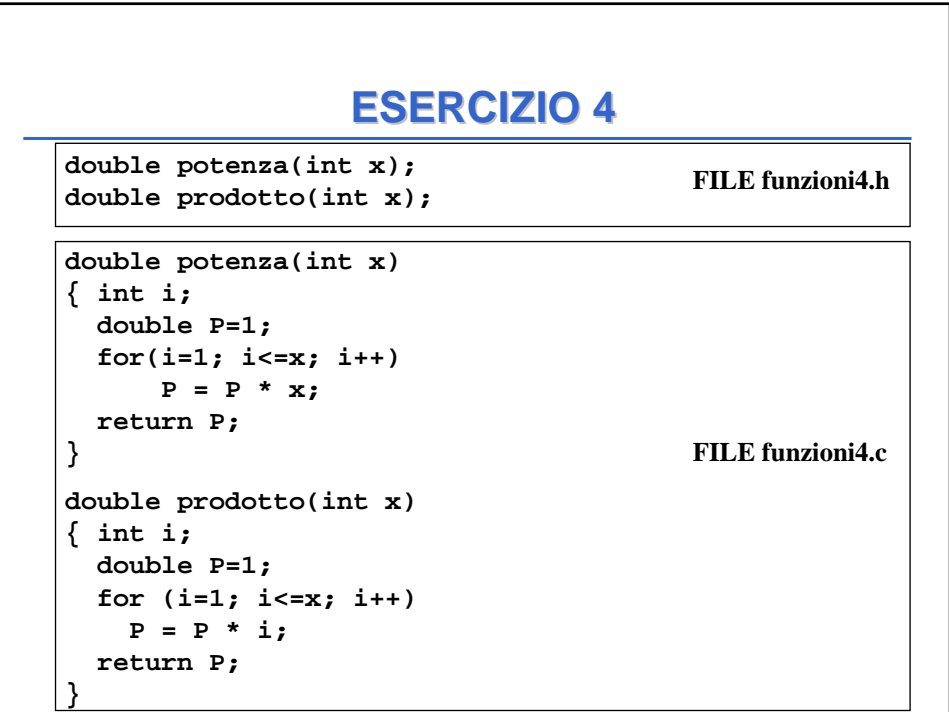